# **MOOVIC** 6307 bus time schedule & line map

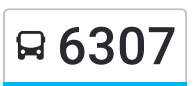

# R 6307 Singleton High 6307 Get The [App](https://moovitapp.com/index/api/onelink/3986059930?pid=Web_SEO_Lines-PDF&c=Footer_Button&is_retargeting=true&af_inactivity_window=30&af_click_lookback=7d&af_reengagement_window=7d&GACP=v%3D2%26tid%3DG-27FWN98RX2%26cid%3DGACP_PARAM_CLIENT_ID%26en%3Dinstall%26ep.category%3Doffline%26ep.additional_data%3DGACP_PARAM_USER_AGENT%26ep.page_language%3Den%26ep.property%3DSEO%26ep.seo_type%3DLines%26ep.country_name%3DAustralia%26ep.metro_name%3DSydney&af_sub4=SEO_other&af_sub8=%2Findex%2Fen%2Fline-pdf-Sydney___NSW-442-895642-80337308&af_sub9=View&af_sub1=442&af_sub7=442&deep_link_sub1=442&deep_link_value=moovit%3A%2F%2Fline%3Fpartner_id%3Dseo%26lgi%3D80337308%26add_fav%3D1&af_dp=moovit%3A%2F%2Fline%3Fpartner_id%3Dseo%26lgi%3D80337308%26add_fav%3D1&af_ad=SEO_other_6307_Singleton%20High_Sydney_View&deep_link_sub2=SEO_other_6307_Singleton%20High_Sydney_View)

The 6307 bus line Singleton High has one route. For regular weekdays, their operation hours are: (1) Singleton High: 15:15 Use the Moovit App to find the closest 6307 bus station near you and find out when is the next 6307 bus arriving.

#### **Direction: Singleton High**

7 stops VIEW LINE [SCHEDULE](https://moovitapp.com/sydney___nsw-442/lines/6307/80337308/7292723/en?ref=2&poiType=line&customerId=4908&af_sub8=%2Findex%2Fen%2Fline-pdf-Sydney___NSW-442-895642-80337308&utm_source=line_pdf&utm_medium=organic&utm_term=Singleton%20High)

Australian Christian College Singleton

King Street Public School, King St

Singleton Public School, Elizabeth St

Acacia Cct opp Burbank Cres

Burbank Cres at Acacia Cct

George St at Kent St

Singleton High School, King St

**6307 bus Time Schedule**

Singleton High Route Timetable:

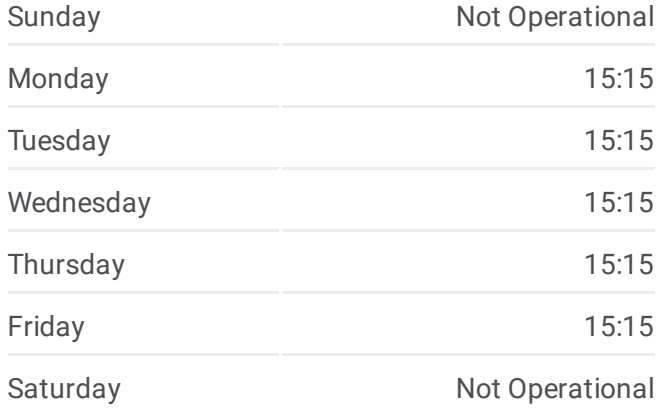

**6307 bus Info Direction:** Singleton High **Stops:** 7 **Trip Duration:** 41 min **Line Summary:**

## **[6307](https://moovitapp.com/sydney___nsw-442/lines/6307/80337308/7292723/en?ref=2&poiType=line&customerId=4908&af_sub8=%2Findex%2Fen%2Fline-pdf-Sydney___NSW-442-895642-80337308&utm_source=line_pdf&utm_medium=organic&utm_term=Singleton%20High) bus Line Map**

6307 bus time schedules and route maps are available in an offline PDF at moovitapp.com. Use the [Moovit](https://moovitapp.com/sydney___nsw-442/lines/6307/80337308/7292723/en?ref=2&poiType=line&customerId=4908&af_sub8=%2Findex%2Fen%2Fline-pdf-Sydney___NSW-442-895642-80337308&utm_source=line_pdf&utm_medium=organic&utm_term=Singleton%20High) App to see live bus times, train schedule or subway schedule, and step-by-step directions for all public transit in Sydney.

About [Moovit](https://moovit.com/about-us/?utm_source=line_pdf&utm_medium=organic&utm_term=Singleton%20High) · MaaS [Solutions](https://moovit.com/maas-solutions/?utm_source=line_pdf&utm_medium=organic&utm_term=Singleton%20High) · [Supported](https://moovitapp.com/index/en/public_transit-countries?utm_source=line_pdf&utm_medium=organic&utm_term=Singleton%20High) Countries · Mooviter [Community](https://editor.moovitapp.com/web/community?campaign=line_pdf&utm_source=line_pdf&utm_medium=organic&utm_term=Singleton%20High&lang=en)

© 2024 Moovit - All Rights Reserved

## **Check Live Arrival Times**

 $\Box$  Use  $\Box$  Web App  $\Box$   $\bullet$  App Store **Coogle Play**